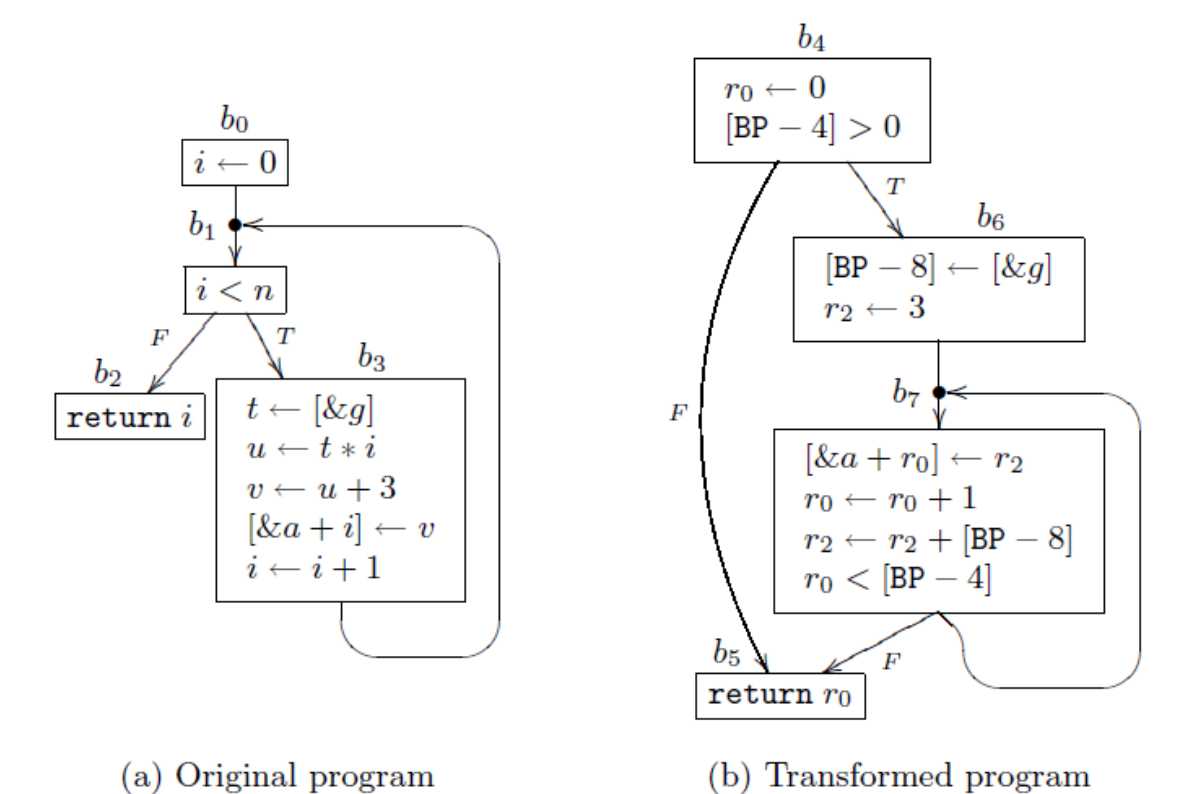

## **Tranfer functions**

 $b_0(m, n) = b_1(m, 0, n)$  $b_1(m, i, n) = (i < n)$  ?  $b_3(m, i, n)$ :  $b_2(m, i)$  $b_2(m, i)$  = ret(m, i)  $b_3(m, i, n) = b_1(upd(m, 8a + i, (sel(m, 8g) * i + 3), i + 1, n)$  $b_4(m,[BP-4]) = ([BP-4] > 0)$ ?  $b_6(m,[BP-4],0)$ :  $b_5(m,0)$  $b_5(m, r_0)$  = ret(m, r<sub>0</sub>)  $b_6(m,[BP-4],r_0)=b_7(m,[BP-4],r_0,[BP-8],3)$ b<sub>7</sub>(m, [BP - 4], [BP - 8],  $r_0$ ,  $r_2$ ) = ( $r_0$  + 1 < [BP - 4]) ? b<sub>7</sub>(upd(m, a+ $r_0$ ,  $r_2$ ),  $r_0$  + 1,  $r_2$  + [BP - 8]) : b<sub>5</sub>(upd(m, a+ $r_0$ ,  $r_2$ ),  $r_0$ )

## **Infer**

Done  $=0$ Todo =  $b_0$ ,  $b_4$ Done =  $b_0$ ,  $b_4$  $\text{Todo} = 0$ Scan(b<sub>0</sub>(m<sup>0,4</sup>, n<sup>0,4</sup>),  $\square$ , b<sub>4</sub>(m<sup>0,4</sup>, [BP - 4]<sup>0,4</sup>),  $\square$ ) Scan(b<sub>1</sub>(m<sup>0,4</sup>, 0, n<sup>0,4</sup>),  $\Box$  (i<sup>1,4</sup> = 0), b<sub>4</sub>(m<sup>0,1</sup>, [BP - 4]<sup>0,4</sup>) C = C U {0 <  $n^{0,4} \equiv$  [BP - 4]<sup>0,4</sup> > 0}

```
MarkRelated(b<sub>3</sub>(m<sup>0,4</sup>, 0, n<sup>0,4</sup>), b<sub>6</sub>(m<sup>0,4</sup>, [BP-4]<sup>0,4</sup>, 0))
                                 C = C U (b_3(m^{0.4}, 0, n^{0.4}) = b_6(m^{0.4}, [BP - 4]^{0.4}, 0))
                                 Todo += b_3, b_6MarkRelated(b_2(m^{0,4}, 0), b_5(m^{0,4}, 0))
                                 C = C U (b_2(m^{0,4}, 0) = b_5(m^{0,4}, 0))
                                 Todo += b_2, b_5Done = (b_0, b_4)Todo = (b_2, b_5), (b_3, b_6)Done = (b_0, b_4), (b_2, b_5)Todo = (b_3, b_6)Scan(b_2(m<sup>2,5</sup>, i<sup>2,5</sup>), \Box, b_5(m<sup>2,5</sup>, r_0^{2,5}), \Box)
            C = C U (i^{2.5} = r_0^{2.5})
```
Done =  $(b_0, b_4)$ ,  $(b_2, b_5)$ Todo =  $(b_3, b_6)$ Done =  $(b_0, b_4)$ ,  $(b_2, b_5)$ ,  $(b_3, b_6)$  $\text{Todo}=0$ 

$$
Scan(b3(m3,6, n3,6, n3,6, n3,6, D, b6(m3,6, r03,6, [BP - 4]3,6), D)
$$
\n
$$
Scan(b1(upd(m3,6, 8a+i3,6, (sel(m3,6, 8a3,6) * i3,6 + 3), i3,6 + 1, n3,6), D, b6(m3,6, r03,6, r03,6, [BP - 4]3,6], D)
$$
\n
$$
Scan(b1(upd(m3,6, 8a+i3,6, (sel(m3,6, 8a3,6) * i3,6 + 3), i3,6 + 1, n3,6), D, b7(m3,6, r03,6, [BP - 4]3,6], B) - C = C U {i3(i3,6 + 1 < n3,6 + 3, (sel(m3,6, 8a3,6) * i3,6 + 3), i3,6 + 3), i3,6 + 3), i3,6 + 3), i3,6, n3,6), b7(upd(m3,6, ar +03,6, 3), r03,6, [BP - 4]3,6, [BP - 8], 3))
$$
\n
$$
C = C U (b3(upd(m3,6, 8a+i3,6, (sel(m3,6, 8a3,6) * i3,6 + 3), i
$$

$$
Scan(b_3(m^{3,7}, i^{3,7}, n^{3,7}), \Box, b_7(m^{3,7}, [BP - 4]^{3,7}, [BP - 8]^{3,7}, r_0^{3,7}, r_2^{3,7}), \Box)
$$
  
\n
$$
Scan(b_1(upd(m^{3,7}, 8a+i^{3,7}, (sel(m^{3,7}, 8g^{3,7}) * i^{3,7} + 3), i^{3,7} + 1, n^{3,7}), \Box, b_7(m^{3,7}, [BP - 4]^{3,7}, [BP - 8]^{3,7}, r_0^{3,7}, r_2^{3,7}), \Box)
$$
  
\n
$$
C = C \cup (i^{3,7} + 1 < n^{3,7} \equiv r_0^{3,7} + 1 < [BP - 4]^{3,7})
$$
  
\n
$$
MarkRelated(b_3(upd(m^{3,7}, 8a+i^{3,7}, (sel(m^{3,7}, 8g^{3,7}) * i^{3,7} + 3), i^{3,7} + 1, n^{3,7}), b_7(upd(m^{3,7}, 8a+i^{3,7}, r_2^{3,7}), r_0^{3,7} + 1, r_2^{3,7} + [BP - 8]^{3,7}))
$$
  
\n
$$
C = C \cup (b_3(upd(m^{3,7}, 8a+i^{3,7}, (sel(m^{3,7}, 8g^{3,7}) * i^{3,7} + 3), i^{3,7} + 1, n^{3,7}) = b_7(upd(m^{3,7}, 8a+i^{3,7}, r_2^{3,7}), r_0^{3,7} + 1, r_2^{3,7} + [BP - 8]^{3,7}))
$$
  
\n
$$
MarkRelated(b_2(upd(m^{3,7}, 8a+i^{3,7}, (sel(m^{3,7}, 8g^{3,7}) * i^{3,7} + 3), i^{3,7} + 1), b_5(upd(m^{3,7}, 8a+i^{3,7}, r_2^{3,7}), r_0^{3,7} + 1))
$$
  
\n
$$
C = C \cup (b_2(upd(m^{3,7}, 8a+i^{3,7}, (sel(m^{3,7}, 8g^{3,7}) * i^{3,7} + 3), i^{3,7} + 1)) = b_5(upd(m^{3,7}, 8a+i^{3,7}, r_2^{3,
$$

Done = (b<sub>0</sub>, b<sub>4</sub>), (b<sub>2</sub>, b<sub>5</sub>), (b<sub>3</sub>, b<sub>6</sub>), (b<sub>3</sub>, b<sub>7</sub>)  $\text{Todo} = 0$ 

*done!*

## **Constraints**

- 1.  $[BP 4] = n$
- 2.  $[BP 8] = 8g$
- 3. 0 <  $n^{0,4}$  ≡ [BP 4]<sup>0,4</sup> > 0
- 4. b<sub>3</sub>(m<sup>0,4</sup>, 0, n<sup>0,4</sup>) = b<sub>6</sub>(m<sup>0,4</sup>, [BP 4]<sup>0,4</sup>, 0)
- 5.  $b_2(m^{0,4}, 0) = b_5(m^{0,4}, 0)$
- 6.  $i^{2,5} = r_0^{2,5}$
- 7.  $i^{3.6}+1 < n^{3.6} = r_0^{3.6}+1 <$  [BP-4]<sup>3,6</sup>
- 8. b<sub>3</sub>(upd(m<sup>3,6</sup>, &a+i<sup>3,6</sup>, (sel(m<sup>3,6</sup>, &g<sup>3,6</sup>) \* i<sup>3,6</sup> + 3), i<sup>3,6</sup>, n<sup>3,6</sup>) = b<sub>7</sub>(upd(m<sup>3,6</sup>, a+r<sub>0</sub><sup>3,6</sup>, 3), r<sub>0</sub><sup>3,6</sup>, [BP 4]<sup>3,6</sup>, [BP-8], 3)

```
9. b<sub>2</sub>(upd(m<sup>3,6</sup>, &a+i<sup>3,6</sup>, (sel(m<sup>3,6</sup>, &g<sup>3,6</sup>) * i<sup>3,6</sup> + 3), i<sup>3,6</sup>) = b<sub>5</sub>(upd(m<sup>3,6</sup>, a+r<sub>0</sub><sup>3,6</sup>, 3), r<sub>0</sub><sup>3,6</sup>)
10. i^{3,6} = r_0^{3,6}11. upd(m<sup>3,6</sup>, &a+i<sup>3,6</sup>, (sel(m<sup>3,6</sup>, &g<sup>3,6</sup>) * i<sup>3,6</sup> + 3) = upd(m<sup>3,6</sup>, a+r<sub>0</sub><sup>3,6</sup>, 3)
12. i^{3,7} + 1 < n^{3,7} ≡ r_0^{3,7} + 1 < [BP - 4]<sup>3,7</sup>
13. b<sub>3</sub>(upd(m<sup>3,7</sup>, &a+i<sup>3,7</sup>, (sel(m<sup>3,7</sup>, &g<sup>3,7</sup>) * i<sup>3,7</sup> + 3), i<sup>3,7</sup> + 1, n<sup>3,7</sup>) = b<sub>7</sub>(upd(m<sup>3,7</sup>, &a+r<sub>0</sub><sup>3,7</sup>, r<sub>2</sub><sup>3,7</sup>), r<sub>0</sub><sup>3,7</sup> + 1, r<sub>2</sub><sup>3,7</sup> + [BP - 8]<sup>3,7</sup>)
14. b<sub>2</sub>(upd(m<sup>3,7</sup>, &a+i<sup>3,7</sup>, (sel(m<sup>3,7</sup>, &g<sup>3,7</sup>) * i<sup>3,7</sup> + 3), i<sup>3,7</sup>+1) = b<sub>5</sub>(upd(m<sup>3,7</sup>, &a+r<sub>0</sub><sup>3,7</sup>, r<sub>2</sub><sup>3,7</sup>), r<sub>0</sub><sup>3,7</sup> + 1)
15. i^{3,7}+1 = r_0^{3,7}+1 \Rightarrow i^{3,7} = r_0^{3,7}16. upd(m<sup>3,7</sup>, &a+i<sup>3,7</sup>, (sel(m<sup>3,7</sup>, &g<sup>3,7</sup>) * i<sup>3,7</sup> + 3) = upd(m<sup>3,7</sup>, &a+r<sub>0</sub><sup>3,7</sup>, r<sub>2</sub><sup>3,7</sup>)
```
10 and 11 come from 9 15 and 16 come from 14

**Solve**

Substitute [BP-4] to n and [BP - 8] to &g and  $r_0^{2.5}$  to i $^{2.5}$ , i $^{3.6}$  to  $r_0^{3.6}$  &  $r_0^{3.7}$  to i $^{3.7}$  in all equations except 1, 2, 6, 10 & 15 respt.

1.  $[BP - 4] = n$ 2.  $[BP - 8] = 8g$ 3. 0 <  $n^{0,4} \equiv n^{0,4} > 0$ 4. b<sub>3</sub>(m<sup>0,4</sup>, 0, n<sup>0,4</sup>) = b<sub>6</sub>(m<sup>0,4</sup>, n<sup>0,4</sup>, 0) 5. b<sub>2</sub>(m<sup>0,4</sup>, 0) = b<sub>5</sub>(m<sup>0,4</sup>, 0) 6.  $i^{2,5} = r_0^{2,5}$ 7.  $i^{3,6}+1 < n^{3,6} = i^{3,6}+1 < n^{3,6}$ 8. b<sub>3</sub>(upd(m<sup>3,6</sup>, &a+i<sup>3,6</sup>, (sel(m<sup>3,6</sup>, &g<sup>3,6</sup>) \* i<sup>3,6</sup> + 3), i<sup>3,6</sup>, n<sup>3,6</sup>) = b<sub>7</sub>(upd(m<sup>3,6</sup>, a+r<sub>0</sub><sup>3,6</sup>, 3), r<sub>0</sub><sup>3,6</sup>, n<sup>3,6</sup>, &g, 3) 9. b<sub>2</sub>(upd(m<sup>3,6</sup>, &a+i<sup>3,6</sup>, (sel(m<sup>3,6</sup>, &g<sup>3,6</sup>) \* i<sup>3,6</sup> + 3), i<sup>3,6</sup>) = b<sub>5</sub>(upd(m<sup>3,6</sup>, a+r<sub>0</sub><sup>3,6</sup>, 3), r<sub>0</sub><sup>3,6</sup>) 10.  $i^{3,6} = r_0^{3,6}$ 11. upd( $m^{3,6}$ , &a+i<sup>3,6</sup>, (sel( $m^{3,6}$ , &g<sup>3,6</sup>) \* i<sup>3,6</sup> + 3) = upd( $m^{3,6}$ , a+i<sup>3,6</sup>, 3) 12.  $i^{3,7}$  + 1 <  $n^{3,7}$  ≡  $i^{3,7}$  + 1 <  $n^{3,7}$ 13. b<sub>3</sub>(upd(m<sup>3,7</sup>, &a+i<sup>3,7</sup>, (sel(m<sup>3,7</sup>, &g<sup>3,7</sup>) \* i<sup>3,7</sup> + 3), i<sup>3,7</sup> + 1, n<sup>3,7</sup>) = b<sub>7</sub>(upd(m<sup>3,7</sup>, &a+r<sub>0</sub><sup>3,7</sup>, r<sub>2</sub><sup>3,7</sup>), r<sub>0</sub><sup>3,7</sup> + 1, r<sub>2</sub><sup>3,7</sup> + &g<sup>3,7</sup>) 14. b<sub>2</sub>(upd(m<sup>3,7</sup>, &a+i<sup>3,7</sup>, (sel(m<sup>3,7</sup>, &g<sup>3,7</sup>) \* i<sup>3,7</sup> + 3), i<sup>3,7</sup>+1) = b<sub>5</sub>(upd(m<sup>3,7</sup>, &a+r<sub>0</sub><sup>3,7</sup>, r<sub>2</sub><sup>3,7</sup>), r<sub>0</sub><sup>3,7</sup> + 1) 15.  $i^{3,7}+1 = r_0^{3,7}+1 \Rightarrow i^{3,7} = r_0^{3,7}$ 16. upd(m<sup>3,7</sup>, &a+i<sup>3,7</sup>, (sel(m<sup>3,7</sup>, &g<sup>3,7</sup>) \* i<sup>3,7</sup> + 3) = upd(m<sup>3,7</sup>, &a+i<sup>3,7</sup>, r<sub>2</sub><sup>3,7</sup>)

After substitution, most of them are now tautology.

```
Solving memory equivalence eq. 10 and 14
              upd(m<sup>3,6</sup>, &a+i<sup>3,6</sup>, (sel(m<sup>3,6</sup>, &g<sup>3,6</sup>) * i<sup>3,6</sup> + 3) = b<sub>5</sub>(upd(m<sup>3,6</sup>, &a+i<sup>3,6</sup>, 3)
              since 8a+i^{3,6} == 8a+i^{3,6}Therefore (sel(m<sup>3,6</sup>, &g<sup>3,6</sup>) * i^{3,6} + 3 = 3
              = > i^{3,6} should be 0
               upd(m<sup>3,7</sup>, &a+i<sup>3,7</sup>, (sel(m<sup>3,7</sup>, &g<sup>3,7</sup>) * i<sup>3,7</sup> + 3) = upd(m<sup>3,7</sup>, &a+i<sup>3,7</sup>, r<sub>2</sub><sup>3,7</sup>)
               (sel(m<sup>3,7</sup>, &g<sup>3,7</sup>) * i<sup>3,7</sup> + 3 = r<sub>2</sub><sup>3,7</sup>
               That is: [8g^{3,7}] * i^{3,7} + 3 = r_2^{3,7}
```
## **Simulation Relation**

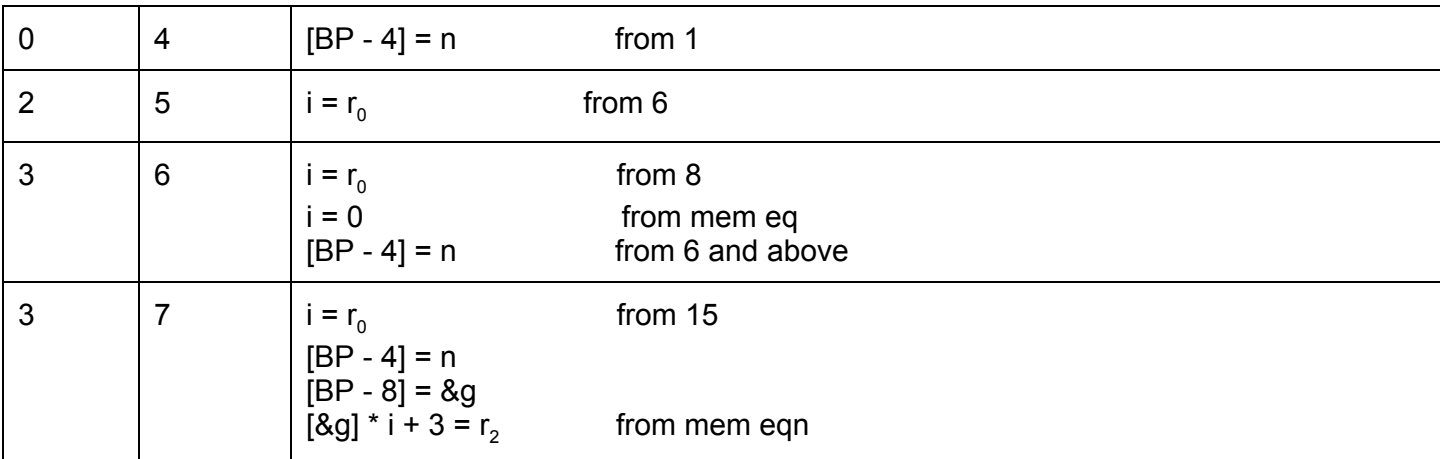